# Package 'BoSSA'

October 20, 2020

Type Package Title A Bunch of Structure and Sequence Analysis Version 3.7 Date 2020-10-16 Author Pierre Lefeuvre Maintainer Pierre Lefeuvre <pierre.lefeuvre@cirad.fr> **Depends**  $R (= 3.3.0)$ Imports ape, RSQLite, jsonlite, phangorn, plotrix Suggests prettydoc, knitr, rmarkdown, XML, rentrez, httr VignetteBuilder knitr Description Reads and plots phylogenetic placements. License GPL NeedsCompilation no Repository CRAN Date/Publication 2020-10-20 07:20:05 UTC

# R topics documented:

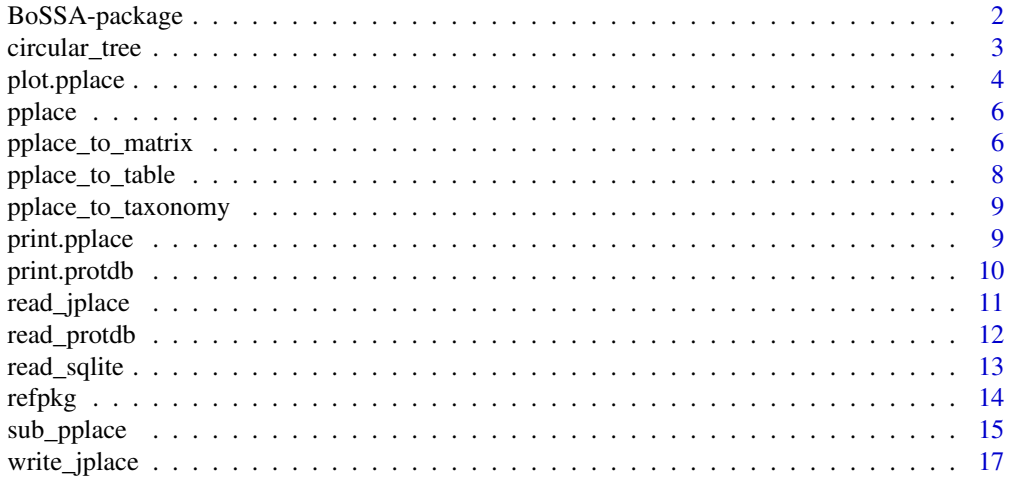

#### <span id="page-1-0"></span>**Index** 2008 **[18](#page-17-0)**

# Description

Reads and plots phylogenetic placements.

# Details

The DESCRIPTION file:

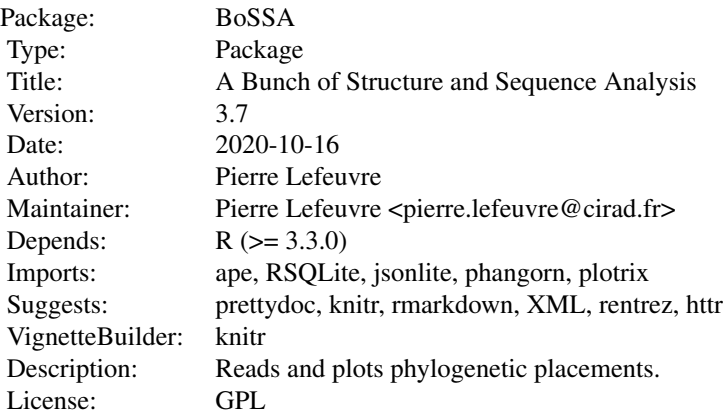

Index of help topics:

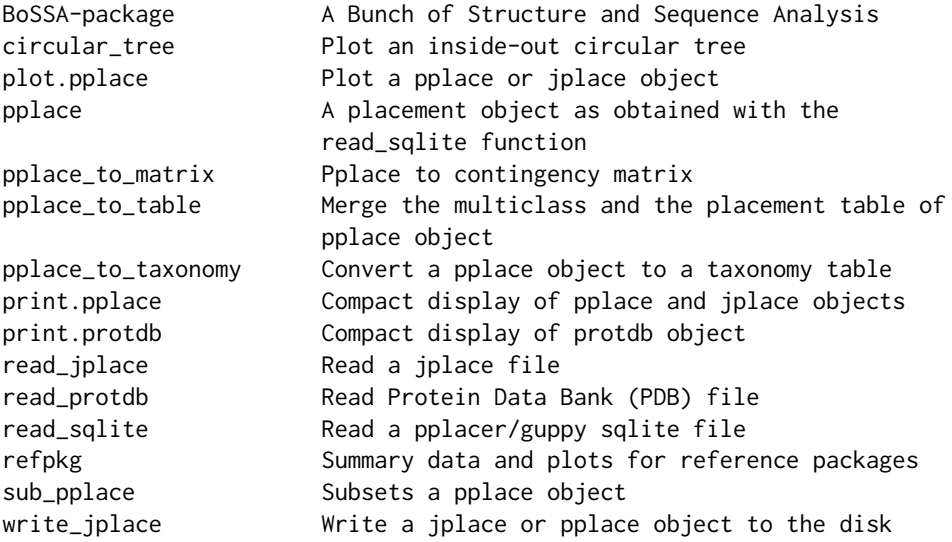

# <span id="page-2-0"></span>circular\_tree 3

BoSSA contains functions to read and plot phylogenetic placement files obtained using softwares such as pplacer, guppy, EPA and RAPPAS.

#### Author(s)

Pierre Lefeuvre Maintainer: Pierre Lefeuvre <pierre.lefeuvre@cirad.fr>

#### References

- pplacer and guppy http://matsen.fhcrc.org/pplacer/ http://matsen.github.io/pplacer/ - EPA https://sco.hits.org/exelixis/web/software/epa/index.html - RAPPAS https://github.com/benclaff/RAPPAS - Common file format http://journals.plos.org/plosone/article?id=10.1371/journal.pone.0031009

circular\_tree *Plot an inside-out circular tree*

#### Description

Plot a tree in a circular manner with the tips pointing inward

#### Usage

circular\_tree(phy,ratio=0.5,def=1000,pos\_out=FALSE,tip\_labels=TRUE,cex\_tips=0.5)

#### Arguments

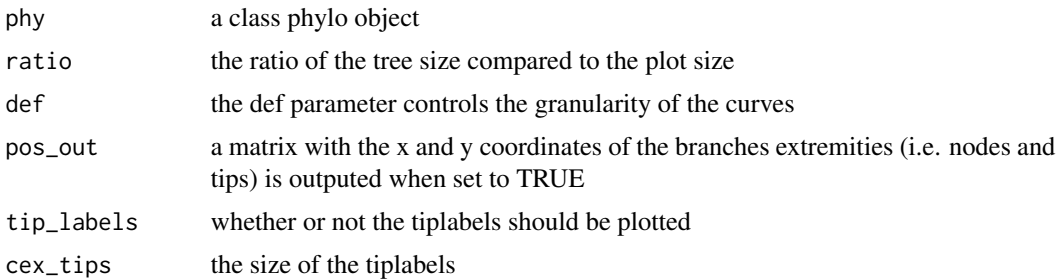

#### Details

The function plot a tree in a circular manner. Note that the tree will produce a correct output only if there is no topology modifications after reading the original tree using the ape read.tree function.

#### Value

a plot

# Author(s)

pierre lefeuvre

# <span id="page-3-0"></span>Examples

library(ape) test\_tree <- rtree(20) circular\_tree(test\_tree)

plot.pplace *Plot a pplace or jplace object*

# Description

Plot the tree and placements from a pplace or a jplace object

# Usage

```
## S3 method for class 'pplace'
plot(x,type="precise",simplify=FALSE,
main="",N=NULL,transfo=NULL,legend=TRUE,stl=FALSE,
asb=FALSE,edge.width=1,max_width=10,cex.number=0.5,
cex.text=0.8,transp=80,add=FALSE,color=NULL,discrete_col=FALSE,
pch=16, run_id=NULL, ...)
```
# Arguments

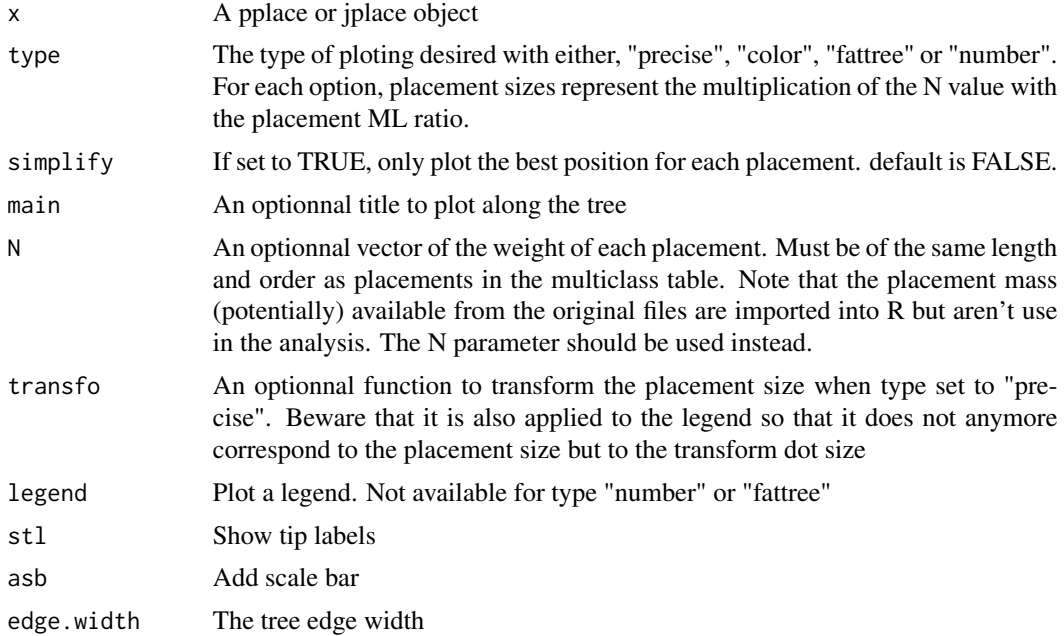

# plot.pplace 5

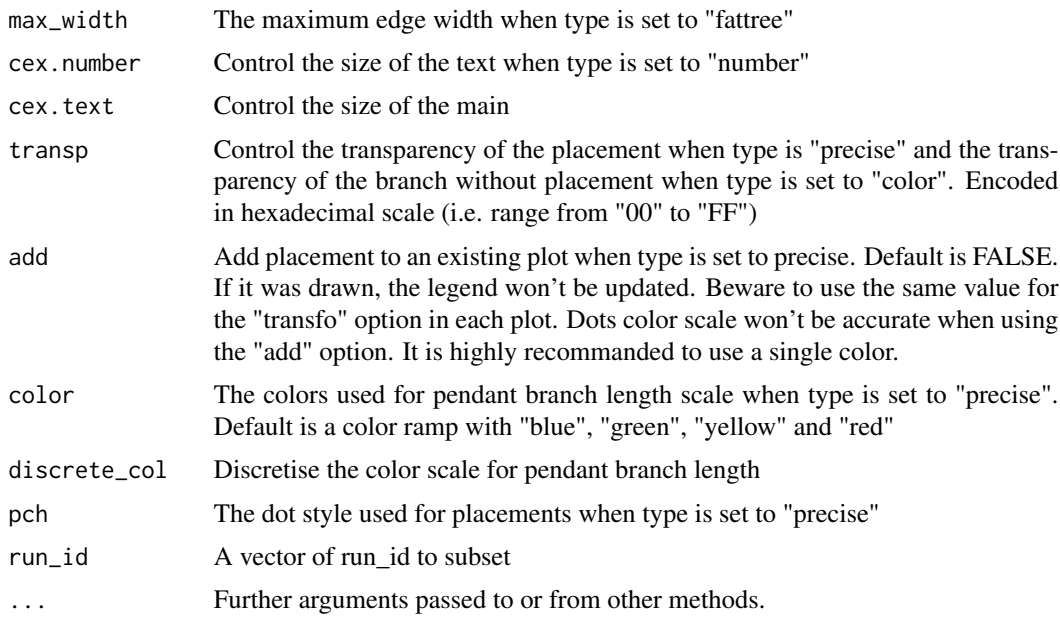

# Author(s)

pierre lefeuvre

# Examples

```
data(pplace)
```
### number type plot(pplace,type="number",main="number")

```
### color type without and with legend
plot(pplace,type="color",main="color without legend",legend=FALSE)
plot(pplace,type="color",main="color with legend",legend=TRUE)
```
### fattree type plot(pplace,type="fattree",main="fattree")

```
### precise type
plot(pplace,type="precise",main="precise vanilla")
plot(pplace,type="precise",simplify=TRUE,main="precise simplify")
```

```
# using the read number information encoded here in the name (if available)
Npplace <- sample(1:100,nrow(pplace$multiclass),replace=TRUE)
# in the following exemple, the dots are too large...
plot(pplace,type="precise",main="precise N",legend=TRUE,N=Npplace,simplify=TRUE)
```

```
# using the transfo option to modify dot sizes
# note that placements sizes inferior to 1 won't
# behave properly with log10 as a transformation function.
```
# In this case, you rather use simplify (all the placement # will corresponds to at least one sequence). # Beware that when using the transfo option, # the legend does not anymore correspond to the actual placement # size but to the transform placement size # (i.e. the transform function applied to the dot size). # we will use the the log10 function plot(pplace,type="precise",main="precise log10", legend=TRUE,N=Npplace,transfo=log10) # or without simplify, you can use a custom function # as transfo that will produce positive sized dots plot(pplace,type="precise",main="precise custom" ,legend=TRUE,N=Npplace,transfo=function(X){log10(X+1)})

pplace *A placement object as obtained with the read\_sqlite function*

#### Description

A placement object as obtained with the read\_sqlite function. In this example, a set of 100 sequence reads are placed over a 16S phylogeny. This example is a subset of those available for download at http://fhcrc.github.io/microbiome-demo/

#### Usage

data("pplace")

# References

http://fhcrc.github.io/microbiome-demo/

# Examples

data(pplace) str(pplace)

pplace\_to\_matrix *Pplace to contingency matrix*

#### **Description**

Convert the pplace object into a contingency matrix OTUs / sample

#### Usage

```
pplace_to_matrix(pplace, sample_info, N = NULL, tax_name = FALSE
 ,run_id=NULL,round_type=NULL)
```
<span id="page-5-0"></span>

# Arguments

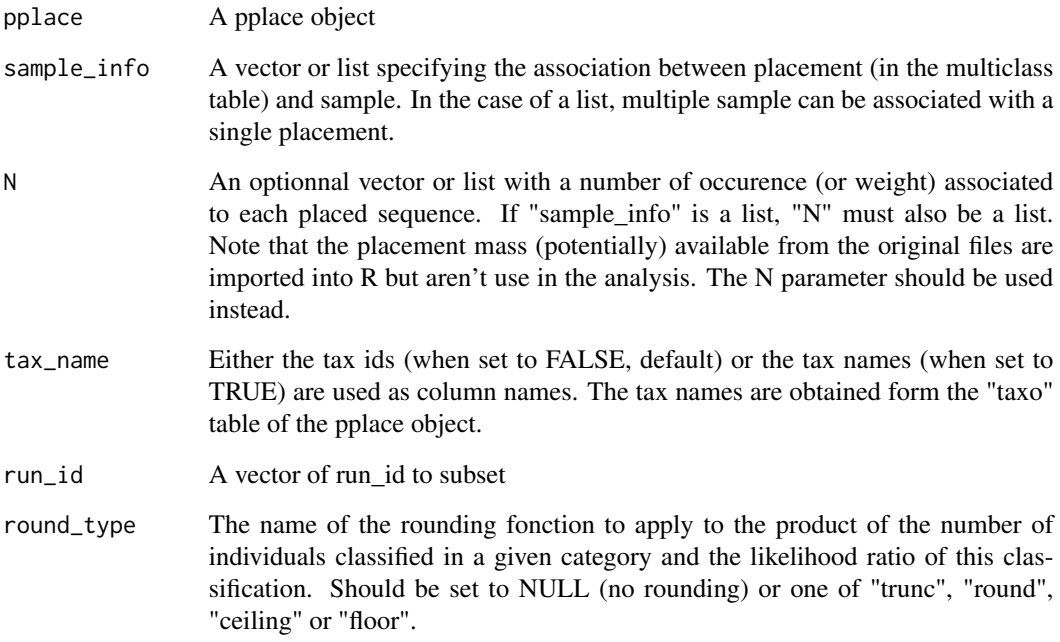

# Value

A contingency matrix with OTUs / species in rows and samples in columns.

# Author(s)

pierre lefeuvre

# Examples

data(pplace)

```
### simple example
pplace_to_matrix(pplace,c(rep("sample1",27),rep("sample2",50),rep("sample3",23)))
```

```
### using the N option to specify the number of sequence each placement represents
Npplace <- sample(1:20,100,replace=TRUE)
pplace_to_matrix(pplace,c(rep("sample1",27),rep("sample2",50),rep("sample3",23)),N=Npplace)
```

```
### with tax_name=TRUE
pplace_to_matrix(pplace,c(rep("sample1",27),rep("sample2",50),rep("sample3",23)),tax_name=TRUE)
```
<span id="page-7-0"></span>

Merge the multiclass and the placement table of pplace object

# Usage

```
pplace_to_table(pplace, type = "full",run_id=NULL)
```
# Arguments

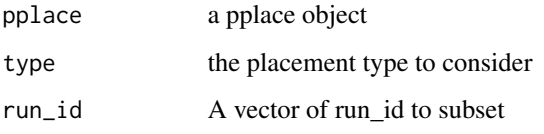

### Details

For the type argument, either "full" or "best" are accepted. Whereas for the "full" type, all the placements are considered, only the best placement for each sequence is considered for the "best" type.

# Value

a data frame with the same column names as the mutliclass and placements tables

# Author(s)

pierre lefeuvre

# Examples

data(pplace)

```
### with every placement
pplace_to_table(pplace)
```
### keeping only the best placement for each sequence pplace\_to\_table(pplace,type="best")

<span id="page-8-0"></span>pplace\_to\_taxonomy *Convert a pplace object to a taxonomy table*

# Description

Convert a pplace object to a taxonomy table

# Usage

```
pplace_to_taxonomy(pplace,taxonomy,
rank=c("phylum","class","order","family","genus","species"),
type="all",tax_name=TRUE,run_id=NULL)
```
# Arguments

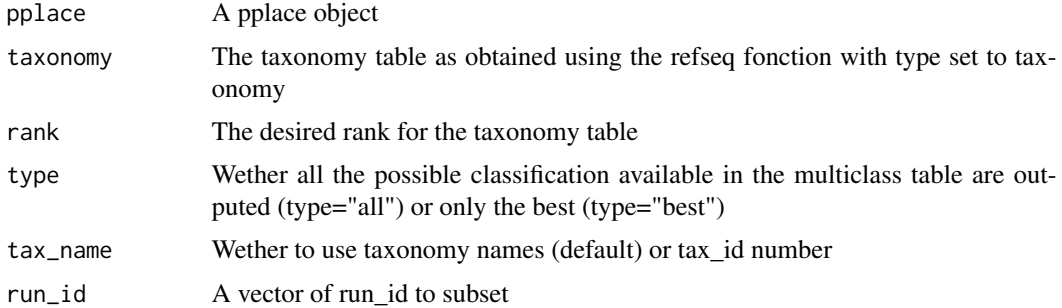

#### Value

A matrix with taxonomic ranks for each sequence

#### Author(s)

pierre lefeuvre

print.pplace *Compact display of pplace and jplace objects*

# Description

Compact display of pplace and jplace objects

#### Usage

## S3 method for class 'pplace'  $print(x, \ldots)$ 

# <span id="page-9-0"></span>10 print.protdb

# Arguments

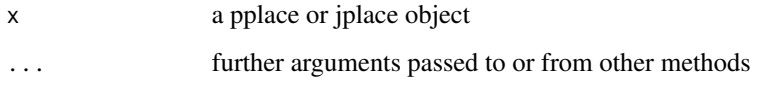

# Author(s)

pierre lefeuvre

# Examples

data(pplace) print(pplace)

print.protdb *Compact display of protdb object*

# Description

Function to print the header section of the protdb object.

#### Usage

## S3 method for class 'protdb'  $print(x, \ldots)$ 

# Arguments

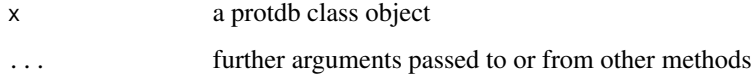

# Author(s)

pierre lefeuvre

# Examples

```
pdb_file <- system.file("extdata", "1L2M.pdb", package = "BoSSA")
pdb <- read_protdb(pdb_file)
print(pdb)
```
<span id="page-10-0"></span>

Read a jplace file

# Usage

read\_jplace(jplace\_file, full = TRUE)

#### Arguments

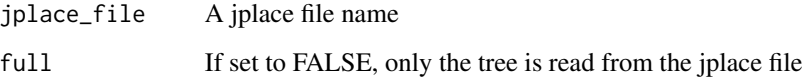

# Details

When the jplace or sqlite files are imported into R, the node numbering available in the original file is converted to the class "phylo" numbering. The class phylo is defined in the "ape" package.

#### Value

#### A list with

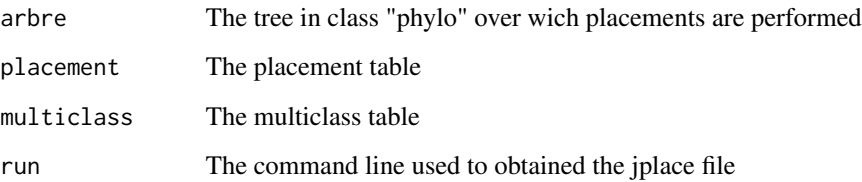

# Author(s)

pierre lefeuvre

# See Also

read\_sqlite

<span id="page-11-0"></span>

Read Protein Data Bank (PDB) file

#### Usage

read\_protdb(X)

# Arguments

X The path/name of a pdb file.

# Value

The output is a list of objects

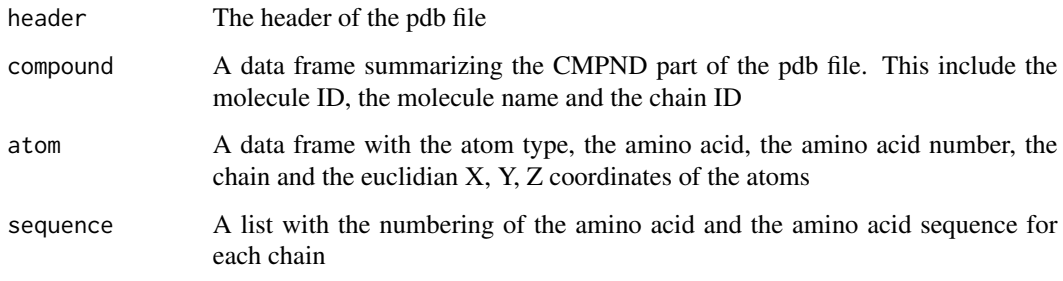

# Author(s)

pierre lefeuvre

# References

http://www.rcsb.org/pdb/home/home.do

# Examples

```
pdb_file <- system.file("extdata", "1L2M.pdb", package = "BoSSA")
pdb <- read_protdb(pdb_file)
pdb
```
<span id="page-12-0"></span>

Read a pplacer/guppy sqlite file

# Usage

```
read_sqlite(sqlite_file,jplace_file=gsub("sqlite$","jplace",sqlite_file),
rank="species")
```
# Arguments

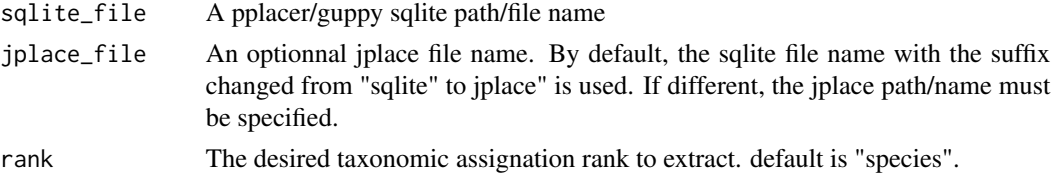

# Details

As the tree informations are not available in the sqlite file, the jplace file is also required. When the jplace or sqlite files are import into R, the node numbering available in the original file is converted to the class "phylo" numbering.

# Value

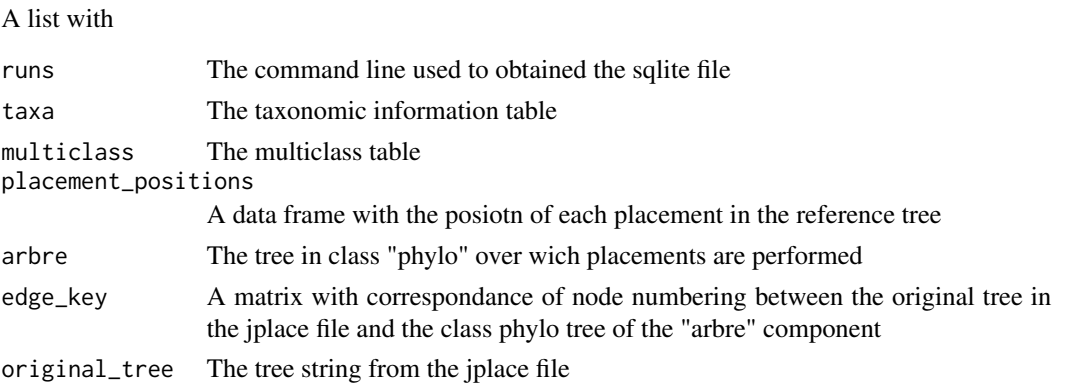

For details on the other components (i.e. "placements, "placement\_classifications", "placement\_evidence", "placement\_median\_identities", "placement\_names", "placement\_nbc", "placements", "ranks" and "sqlite\_sequence", please, refer to http://erick.matsen.org/pplacer/generated\_rst/guppy\_classify.html)

# Author(s)

pierre lefeuvre

# References

```
http://erick.matsen.org/pplacer/generated_rst/guppy_classify.html
```
#### Examples

```
### the path to the sqlite and jplace files
sqlite_file <- system.file("extdata", "example.sqlite", package = "BoSSA")
jplace_file <- system.file("extdata", "example.jplace", package = "BoSSA")
pplace <- read_sqlite(sqlite_file,jplace_file)
```
refpkg *Summary data and plots for reference packages*

# Description

Summary data and plots for reference packages

#### Usage

```
refpkg(refpkg_path,type="summary",rank_tree="species",
rank_pie=c("phylum","class","order","family","genus"),
scale_pie=TRUE,alpha_order=TRUE,cex.text=0.7,
cex.legend=1,asb=TRUE,rotate_label=TRUE,
out_krona="for_krona.txt",text2krona=NULL)
```
#### Arguments

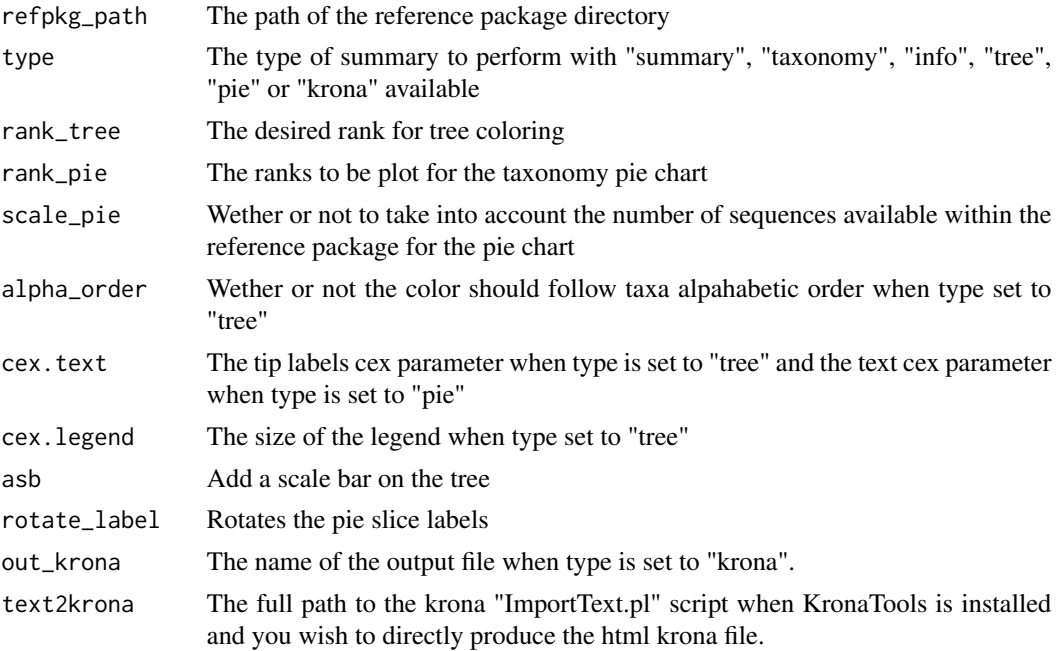

<span id="page-13-0"></span>

# <span id="page-14-0"></span>sub\_pplace 15

# Value

A summary print on screen when type set to "summary". A data frame when type set to "taxonomy" or "info". A file written to the disk when type is set to "krona". A plot otherwise.

#### Author(s)

pierre lefeuvre

#### References

https://github.com/marbl/Krona/wiki/KronaTools http://fhcrc.github.io/taxtastic/

#### Examples

```
refpkg_path <- paste(find.package("BoSSA"),"/extdata/example.refpkg",sep="")
```

```
### summary
refpkg(refpkg_path)
```
### taxonomy taxonomy <- refpkg(refpkg\_path,type="taxonomy") head(taxonomy)

### info refpkg(refpkg\_path,type="info")

```
### tree
refpkg(refpkg_path,type="tree",rank_tree="order",cex.text=0.5)
```
### pie refpkg(refpkg\_path,type="pie",rank\_pie=c("class","order","family"),cex.text=0.6)

### krona # it will produce a flat text file # this file can be use as input for the the "ImportText.pl" krona script # see https://github.com/marbl/Krona/wiki/KronaTools for more details on krona ## Not run: refpkg(refpkg\_path,type="krona",out\_krona="for\_krona.txt")

## End(Not run)

sub\_pplace *Subsets a pplace object*

#### Description

Subsets a pplace or jplace object based on the placement\_id, the name of the placement or a regular expression of the name of the placement

#### Usage

sub\_pplace(x, placement\_id = NULL, ech\_id = NULL, ech\_regexp = NULL, run\_id = NULL)

#### Arguments

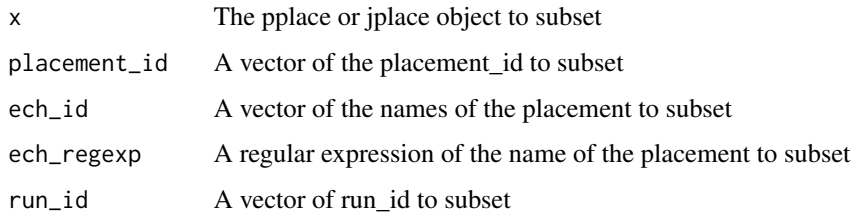

#### Details

When using placement\_id, the subset is performed based on the placement\_id column of the multiclass, placements, placement\_positions, placement\_names, placement\_classifications, placement\_evidence, placement\_median\_identities and placement\_nbc data frames. When using ech\_id and ech\_regexp, the subset is performed from the multiclass\$name column. When using run\_id, the subset is performed based on the placements\$run\_id column.

#### Value

A pplace object

#### Author(s)

pierre lefeuvre

#### Examples

```
data(pplace)
```

```
### subsetting using placement ids. Here placements 1 to 5
sub1 <- sub_pplace(pplace,placement_id=1:5)
sub1
```

```
### subsetting using sequenes ids
id <- c("GWZHISEQ01:514:HMCLFBCXX:2:1108:1739:60356_90",
"GWZHISEQ01:514:HMCLFBCXX:2:1114:13665:31277_80")
sub2 <- sub_pplace(pplace,ech_id=id)
sub2
```

```
### subsetting using a regular expression of sequence ids
sub3 <- sub_pplace(pplace,ech_regexp="^HWI")
sub3
```
<span id="page-16-0"></span>

Write a jplace or pplace object to the disk in the jplace JSON format

#### Usage

write\_jplace(x,outfile)

#### Arguments

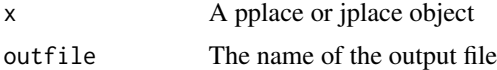

# Note

Note that the placement mass (potentially) available from the original files are imported into R but aren't use in the analysis. Anyway, the write\_jplace function takes into account possible weight/mass information available in the the "nm" column of the multiclass table for jplace objects and in the "mass" column from the placement\_names table for the pplace objects. The values in these column can be edited before writing the jplace file if one want to use distinct mass/weight in downtstream analysis (e.g. using the guppy program functionalities).

#### Author(s)

pierre lefeuvre

# Examples

```
data(pplace)
## Not run:
write_jplace(pplace,"test.jplace")
```
## End(Not run)

# <span id="page-17-0"></span>Index

BoSSA *(*BoSSA-package*)*, [2](#page-1-0) BoSSA-package, [2](#page-1-0) circular\_tree, [3](#page-2-0) plot.jplace *(*plot.pplace*)*, [4](#page-3-0) plot.pplace, [4](#page-3-0) pplace, [6](#page-5-0) pplace\_to\_matrix, [6](#page-5-0) pplace\_to\_table, [8](#page-7-0) pplace\_to\_taxonomy, [9](#page-8-0) print.jplace *(*print.pplace*)*, [9](#page-8-0) print.pplace, [9](#page-8-0) print.protdb, [10](#page-9-0) read\_jplace, [11](#page-10-0) read\_protdb, [12](#page-11-0)

read\_sqlite, [13](#page-12-0) refpkg, [14](#page-13-0)

sub\_pplace, [15](#page-14-0)

write\_jplace, [17](#page-16-0)